### The evolution of physical to digital archives: A systematic approach towards the Goldey-Beacom College image digitization process

Russell Michalak, MLIS

Briana Daly, MLIS

ACRL Technical Services Interest Group Meeting

June 25, 2021

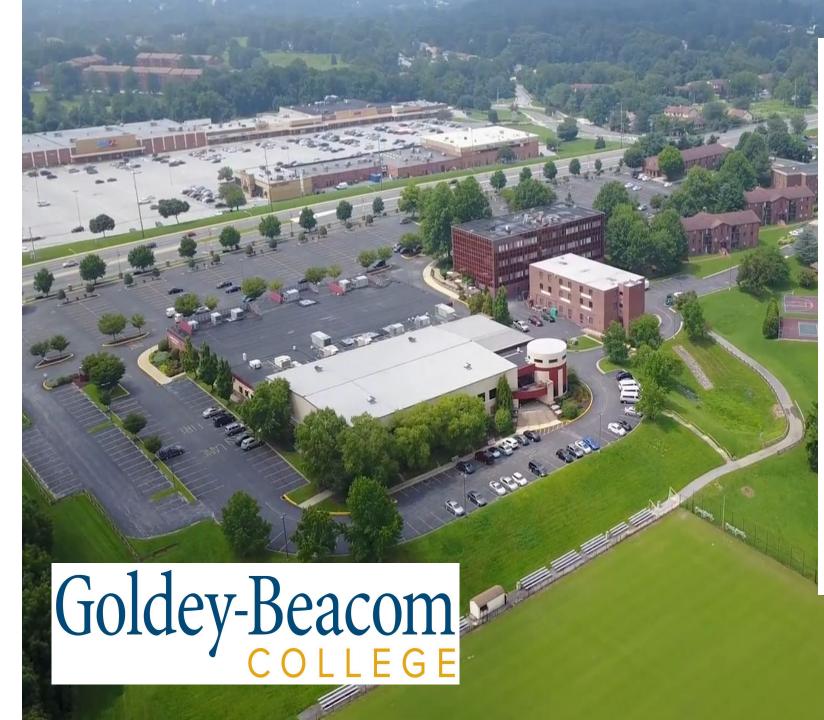

#### AT A GLANCE

Private, coeducational college offering programs in psychology, criminal justice, English, economics, and all areas of business.

#### Location

Located in beautiful Pike Creek Valley, a suburb of Wilmington, Delaware, with easy access to Philadelphia, Baltimore, New York and other major east coast cities. The city of Wilmington is a major industrial center in the Mid-Atlantic region and home of many Fortune 500 companies (e.g. Chemours and Bank of America). (1886) Founding Year

41

Degree Options

13 Sports Teams

24 Acre Campus

#### Campus

Twenty-four acres, consisting of four apartment-style residence halls, Fulmer Center (home to the academics, administration, and Campus Store), The Joseph West Jones Center (housing the library, gymnasium, fitness center, food service, and chapel), and athletics fields. **VIEW THE CAMPUS MAP** »

### **Goldey-Beacom College's History**

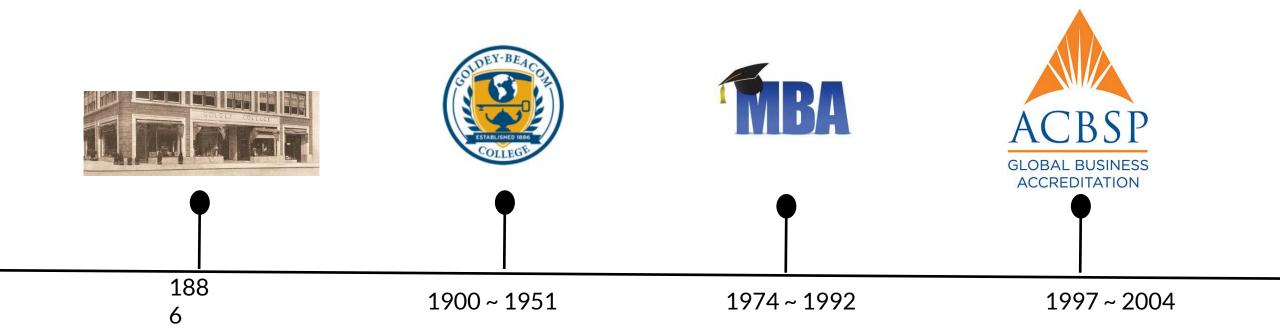

### **Goldey-Beacom College's History Continued**

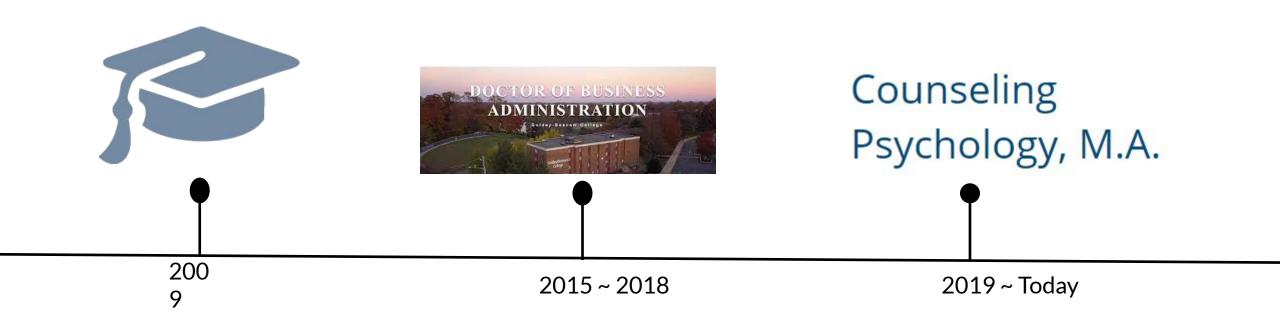

## **GBC** Archives Landing Page: LibGuides

#### GBC Digital Historical Archives: Home

Enter Search Words

Search

GBC Archives

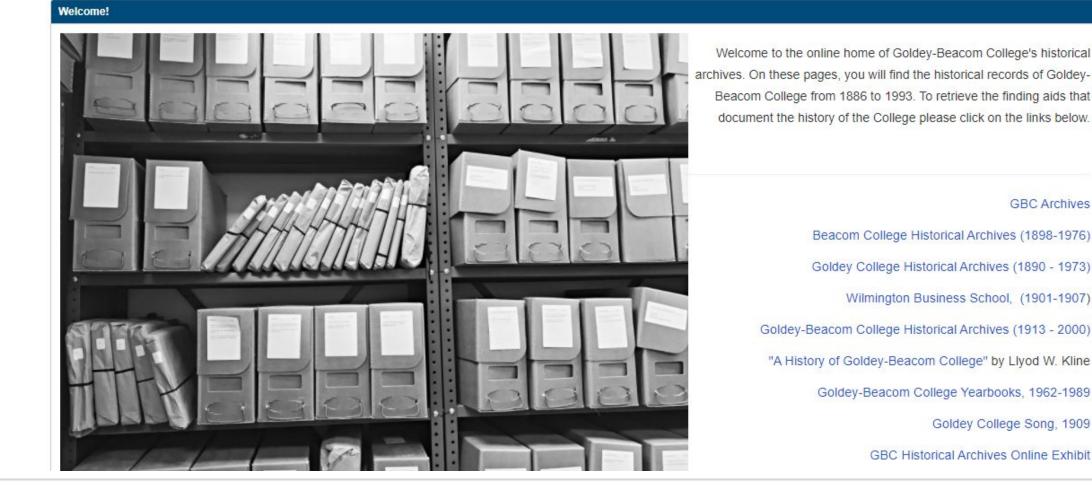

# Working with Bootcamp Students to Digitize the Articles

#### Journal of Western Archives

Volume 10 | Issue 2

Article 4

2019

Building Community, Fostering Collaboration, and Engaging Bridge Program Students with a college's historical archives

Russell Michalak Goldey-Beacom College, michalr@gbc.edu

Monica D. T. Rysavy Goldey-Beacom College, rysavym@gbc.edu

Gregory C. Thompson University of Utah, greg.c.thompson@utah.edu

https://digitalcommons.usu.edu/westernarchives/vol10/iss2/4?utm\_source=digitalcommons.usu.edu%2Fwesternarchives%2Fvol10%2Fiss2%2F4&utm\_medium= PDF&utm\_campaign=PDFCoverPages

#### GALE PRIMARY SOURCES Archives Unbound

Q

-

Advanced

Search

Search ...

#### SHOWING RESULTS FOR

🗀 Manuscripts (32)

32 MANUSCRIPTS Sort by: Relevance

Applied Filters: Collection : Goldey-Beacom College Historical Archives

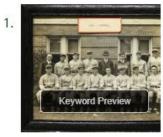

Framed Photos

Source Library: Goldey Beacom College

1934 Manuscript

Collection: Goldey-Beacom College Historical Archives

### Gale Primary Sources

A MINISTER MINISTER MINI Middle States' Accreditation Correspondence and Reports 1976 Correspondence and Reports Re the Introduction of Bachelor De Source Library: Goldey Beacom College 1976-1986 Manuscript

Collection: Goldey-Beacom College Historical Archives

Real Estate Records, General Correspondence, Student Records

Source Library: Goldey Beacom College

August 26, 1948-July 21, 1972 Manuscript

Collection: Goldey-Beacom College Historical Archives

## **Detail of the GBC Historical Archives' Collections**

| ≡ Library Menu: Goldey Beacom College                                                                                                    | 🚌 English 🚽 🧧 G Sign in with Google 🗧 Sign in with Microsoft                                                                                       |
|----------------------------------------------------------------------------------------------------|----------------------------------------------------------------------------------------------------|
| CALE PRIMARY SOURCES Archives Unbound                                                                                                    |                                                                                                    |
| Search Q Advanced Search                                                                                                    | Collections About Search History Get Link                                                                                                    |
| SHOWING RESULTS FOR                                                                                                    |                                                                                                    |
| 32 MANUSCRIPTS       Sort by: Relevance         Appled Filters       Collection : Goldey-Beacom College Historical Archives         1.       Image: Collection : Goldey-Beacom College Historical Archives         1.       Image: Collection : Goldey-Beacom College Historical Archives         1.       Image: Collection : Goldey-Beacom College Historical Archives         1.       Image: Collection : Goldey-Beacom College Historical Archives         1.       Image: Collection : Goldey Beacom College         1.       Image: Collection : Goldey Beacom College         1.       Image: Collection : Goldey Beacom College         1.       Image: Collection : Goldey Beacom College         1.       Image: Collection : Goldey Beacom College         1.       Image: Collection : Goldey Beacom College         1.       Image: Collection : Goldey Beacom College         1.       Image: Collection : Goldey Beacom College         1.       Image: Collection : Goldey Beacom College         1.       Image: Collection : Goldey Beacom College Historical Archives                                                                                                    | FILTER YOUR RESULTS          Publication Date       Search Within         TOPIC FINDER         Discover topics and results related to your search. |
| <ul> <li>A water and a water and a wat</li></ul> | BROADEN YOUR SEARCH<br>Use the Gale Primary Sources cross-search to find results from additional archives<br>available at your institution.        |
| 3. Faculty Senate Records, 1972-1979                                                                                                    |                                                                                                    |

Source Library: Goldey Beacom College

1972-1979 Manuscript

Auria adain

Keyword Preview

Collection: Goldey-Beacom College Historical Archives

### **Adam Mathew's Quartex**

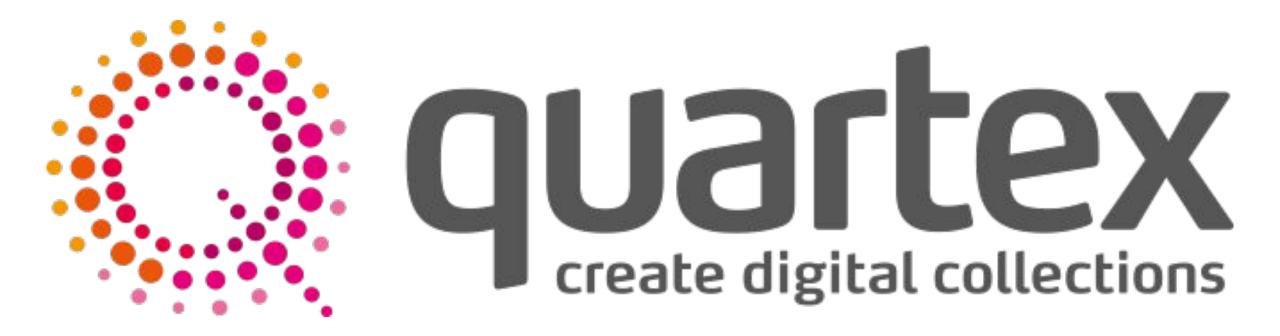

### **External Hard Drive Content**

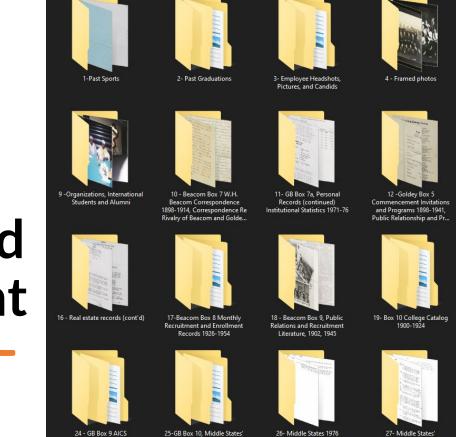

Accreditation Correspondence

1972-1977, President Paul

Brown's Accreditation Noteb..

Accreditation

Accreditations Correspondence

and Reports

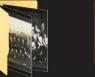

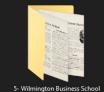

Box 1

13 - Goldey Box 6, College Catalogs 1887-1908

20- College Catalogs 1925-1939

28-Faculty Senate Records,

1972-1979

Accreditation Correspondence

and Reports 1976-1986, 1981

Institutional Self Study, Corres...

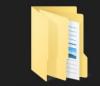

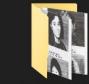

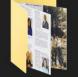

6-Business Training Center, Old 7 - Sororities and Fraternities Documents, GBC Promotional Dances and Pageants Catalogs, Mr. Baldt President

8 - Reflections

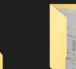

15 - Real Estate Records,

General Correspondence, Student Records and Class Room Papers

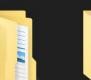

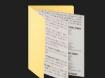

21 - Beacom Box 12, College

Catalogs 1940-1951, W.H.

Beacom, Miscellany

29 - Graduation Programs,

1953-1993

14-Goldey Box 7, College

Catalogs 1909-51

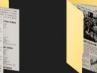

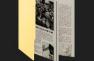

Publications and

15 - Income Tax Returns

1959-1977, Real Estate Records

22 - GB Box 8, Accreditation

23-GB Box 14 A. Raymond Jackson Papers Correspondence, 1929-1978

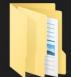

30 - GB Box 26, Student Activities Literature

31- International Student Association Journal

### Software

#### Notion

#### Microsoft Word

IrfanView

#### Quartex Uploader

#### **Archive Folder Names**

Still Need to Download for External Hardrive ~

Properties Filter Sort Q Search

| An Archives Folder Name                                                            | 📰 File Name xxxxx | # Number of Files |     | ✓ Verified all Images are in | ☑ JPEG File Uploaded to Q | Changed to JPG | 🗹 Do |
|------------------------------------------------------------------------------------|-------------------|-------------------|-----|------------------------------|---------------------------|----------------|------|
| 1-Past Sports                                                                      | 00001             |                   | 237 |                              |                           |                |      |
| 2.1 Past Graduations - Folder 1                                                    | 00002             |                   | 52  |                              |                           |                |      |
| 2.2 Past Graduations - Folder 2 9 1                                                | 00003             |                   | 85  |                              |                           |                |      |
| 2.3 Past Graduations - Folder 3 9 1                                                | 00004             |                   | 206 |                              |                           |                |      |
| 2.4 Past Graduations - Folder 4   1                                                | 00005             |                   | 144 |                              |                           |                |      |
| 2.5 Past Graduations - Folder 5                                                    | 00006             |                   | 47  |                              |                           |                |      |
| 3.1 Employee Headshots, Pictures, and Candids – Employee pictures and candids 1    | 00007             |                   | 94  |                              |                           |                |      |
| 3.2 Employee Headshots, Pictures, and Candids - Employee pictures and candids 2    | 00008             |                   | 66  |                              |                           |                |      |
| 3.3 Employee Headshots, Pictures, and Candids - Employee pictures with documents 1 | 00009             |                   | 26  |                              |                           |                |      |
| 3.4 Employee Headshots, Pictures, and Candids - Employee pictures with documents 2 | 00010             |                   | 17  |                              |                           |                |      |
| 3.5 Employee Headshots, Pictures, and Candids - Gary R. Wirt                       | 00011             |                   | 18  |                              |                           |                |      |
| 3.6 Employee Headshots, Pictures, and Candids - Headshots                          | 00012             |                   | 106 |                              |                           |                |      |
| 3.7 Employee Headshots, Pictures, and Candids - J Wilbur Hirons                    | 00013             |                   | 7   |                              |                           |                |      |
| 3.8 Employee Headshots, Pictures, and Candids - William R. Baldt                   | 00014             |                   | 51  |                              |                           |                |      |
| 4 - Framed photos                                                                  | 00015             |                   | 11  |                              |                           |                |      |
| 5- Wilmington Business School Box 1                                                |                   |                   |     |                              |                           |                |      |
| 6.1 Business Training Center                                                       | 00017             | lotion            |     |                              |                           |                |      |
| 6.2 Business Training Center - Goldey College                                      | 00018             |                   |     |                              | 2                         |                |      |
| 6.3 Business Training Center - Goldey Graduates                                    | 00019             |                   | 54  |                              | 8                         |                |      |
| 🔒 6.4 Business Training Center - Library Histor                                    |                   |                   |     |                              |                           |                |      |
| 6.5 Business Training Center - Building and Log                                    |                   |                   |     |                              |                           |                |      |
| 6.6 Business Training Center - Presidents                                          |                   |                   |     |                              |                           |                |      |
| 6.7 Business Training Center - Song Yells                                          | 00023             |                   | 2   |                              |                           |                |      |
| 6.8 Business Training Center - Spanish Americans                                   | 00024             |                   | 3   |                              |                           |                |      |
|                                                                                    |                   |                   |     |                              |                           |                |      |

### **File Names**

- 1. Open the folder you converted the images for.
- 2. Use the keyboard shortcut "Ctrl" + "a" to select all of the images in that folder.
- 3. Right click on the first image in the folder and rename it to the following format: xxxxx, i.e., 00002. The images will rename to 00002 (1), 00002 (2), 00002 (3) ..... 00002 (267). The number in the parentheses represents the original image number from the second folder.

| Aa Archives Folder Name             | 🞬 File Name xxxxx |
|-------------------------------------|-------------------|
| 1-Past Sports                       | 00001             |
| 2.1 Past Graduations - Folder 1     | 00002             |
| 2.2 Past Graduations - Folder 2 💭 1 | 00003             |
| 2.3 Past Graduations - Folder 3 🗇 1 | 00004             |
| 2.4 Past Graduations - Folder 4 🗇 1 | 00005             |
| 2.5 Past Graduations - Folder 5     | 00006             |
| -                                   |                   |

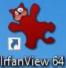

## **IrfanView**

https://www.irfanview.com/

| ₩ Batch conversion                                         |                               |                                                                                                    |                                                                                                    |                                                                                                    |                                                                                                    |                                                                                                    | 06                                                                                                    | fanVi                                  |
|------------------------------------------------------------|-------------------------------|----------------------------------------------------------------------------------------------------|----------------------------------------------------------------------------------------------------|----------------------------------------------------------------------------------------------------|----------------------------------------------------------------------------------------------------|----------------------------------------------------------------------------------------------------|----------------------------------------------------------------------------------------------------|----------------------------------------|
| Work as:                                                   |                               | Look in:                                                                                                    | upload                                                                                                    |                                                                                                    |                                                                                                    |                                                                                                    | <b>۲</b>                                                                                                    |                                        |
| Batch conversion                                           |                               | LOOK IN:                                                                                                    | upload                                                                                                    |                                                                                                    |                                                                                                    | O Ø     Ø          |                                                                                                    |                                        |
| O Batch rename                                             |                               | 3                                                                                                    |                                                                                                    |                                                                                                    |                                                                                                    |                                                                                                    |                                                                                                    |                                        |
| Batch conversion - Rename re                               | esult files                   | $\mathbf{x}$                                                                                                    | 100                                                                                                    |                                                                                                    | Catholica Catholica                                                                                                    |                                                                                                    | and the second second                                                                                                    |                                        |
| Batch conversion settings:                                 |                               | Quick access                                                                                                    | 1                                                                                                    |                                                                                                    |                                                                                                    |                                                                                                    |                                                                                                    |                                        |
| Output format:                                             |                               |                                                                                                    |                                                                                                    |                                                                                                    |                                                                                                    |                                                                                                    | 2008 BE                                                                                                    |                                        |
| JPG - JPG/JPEG Format                                      | <ul> <li>✓ Options</li> </ul> |                                                                                                    |                                                                                                    |                                                                                                    |                                                                                                    |                                                                                                    | R.                                                                                                    |                                        |
| Use advanced options (for bul                              | lk resize) Advanced           | Desktop                                                                                                    | Goldey Beaco<br>College Evenin                                                                                                    |                                                                                                    | Beacom<br>Repor S                                                                                                    | Institutional<br>elf-Study Jun                                                                                                    | Interim Report<br>February, 1973                                                                                                    |                                        |
| Batch rename settings:                                     |                               |                                                                                                    | 112                                                                                                    |                                                                                                    |                                                                                                    |                                                                                                    |                                                                                                    |                                        |
| Name pattern:                                              |                               | Libraries                                                                                                    |                                                                                                    |                                                                                                    | 454                                                                                                    | Tool and the second second sec |                                                                                                    |                                        |
| image###                                                   | ✓ Options                     |                                                                                                    | 1                                                                                                    | 0.00                                                                                                    |                                                                                                    |                                                                                                    |                                                                                                    |                                        |
|                                                            |                               |                                                                                                    |                                                                                                    | ~                                                                                                    |                                                                                                    |                                                                                                    | anda ka a ad                                                                                                    |                                        |
|                                                            |                               | This PC                                                                                                    |                                                                                                    |                                                                                                    | 18 M B                                                                                                    |                                                                                                    | NA B                                                                                                    |                                        |
|                                                            |                               |                                                                                                    | Interim Repo                                                                                                    | t Interin                                                                                                    | n Report I                                                                                                    | nterim Report                                                                                                    | Interim Report                                                                                                    |                                        |
|                                                            |                               |                                                                                                    | February, 197                                                                                                    |                                                                                                    |                                                                                                    | October, 1973                                                                                                    | October, 1974                                                                                                    |                                        |
|                                                            |                               | Network                                                                                                    |                                                                                                    |                                                                                                    | in an an an an an an an an an an an an an                                                                                        |                                                                                                    |                                                                                                    |                                        |
|                                                            |                               |                                                                                                    | File name:                                                                                                    | -                                                                                                    |                                                                                                    |                                                                                                    | ~                                                                                                    |                                        |
|                                                            |                               |                                                                                                    | Files of type:                                                                                                    | Common Gr                                                                                                    | aphic Files                                                                                                    |                                                                                                    | ~                                                                                                    |                                        |
| Output folder for result files: (or pla                    | aceholders, like: \$D)        | 0.10                                                                                                    |                                                                                                    | _                                                                                                    |                                                                                                    | 1 1747                                                                                                    |                                                                                                    |                                        |
| C:\Users\Briana Daly\OneDrive                              | - Goldey-Beacom College \D    | Sort files                                                                                                    | Add                                                                                                    | Remove                                                                                                    | Move up                                                                                                    | Load TXT                                                                                                    |                                                                                                    |                                        |
| Use current ("Look in") folder                             | Browse                        | Input files:( 424 )                                                                                                    |                                                                                                    | Remove all                                                                                                   | Move down                                                                                                    | Save as TXT                                                                                                    | 1                                                                                                    |                                        |
| ✓ Include subfolders (for "Add all<br>✓ Show Preview image | II'' button; not remembered)  | C:\Users\Briana Da<br>C:\Users\Briana Da<br>C:\Users\Briana Da<br>C:\Users\Briana Da<br>C:\Users\Briana Da<br>C:\Users\Briana Da | aly∖OneDrive - Gold<br>aly∖OneDrive - Gold<br>aly∖OneDrive - Gold<br>aly∖OneDrive - Gold<br>aly∖OneDrive - Gold<br>aly∖OneDrive - Gold | ey-Beacom Co<br>ey-Beacom Co<br>ey-Beacom Co<br>ey-Beacom Co<br>ey-Beacom Co<br>ey-Beacom Co<br>ey-Beacom Co | Illege \Desktop \u<br>Illege \Desktop \u<br>Illege \Desktop \u<br>Illege \Desktop \u<br>Illege \Desktop \u<br>Illege \Desktop \u | pload\Interim Rep<br>pload\Interim Rep<br>pload\Interim Rep<br>pload\Interim Rep<br>pload\Interim Rep<br>pload\Interim Rep                                                                                                    | bort February, 1974\0<br>bort February, 1974\0<br>bort February, 1974\0<br>bort February, 1974\0<br>bort February, 1974\0<br>bort October, 1972\00<br>bort October, 1972\00 | 001<br>001<br>001<br>001<br>016<br>016 |
| Start Batch                                                |                               | C:\Users\Briana Da<br>C:\Users\Briana Da                                                                                         | aly\OneDrive - Gold                                                                                                    | ey-Beacom Co<br>ey-Beacom Co                                                                                 | llege\Desktop\u                                                                                                    | ipload \Interim Rep<br>ipload \Interim Rep                                                                                                    | oort October, 1972\00<br>oort October, 1973\00<br>oort October, 1973\00<br>oort October, 1973\00                                                                            | 01€<br>01€                             |
| Run test rename                                            | Preview image                 | C:\Users\Briana Da<br>C:\Users\Briana Da                                                                                         | aly\OneDrive - Gold                                                                                                    | ey-Beacom Co<br>ey-Beacom Co                                                                                 | llege\Desktop\u<br>llege\Desktop\u                                                                                               | ipload \Interim Rep<br>ipload \Interim Rep                                                                                                    | ort October, 1974\0<br>ort October, 1974\0<br>ort October, 1974\0<br>ort October, 1974\0                                                                                    | 01€<br>01€                             |
| Cancel                                                     |                               | C:\Users\Briana Da                                                                                                    | aly\OneDrive - Gold                                                                                                    | ey-Beacom Co                                                                                                 | llege\Desktop\u                                                                                                    | pload \Interim Rep                                                                                                    | oort October, 1974\00<br>port October, 1974\00<br>port October, 1974\00                                                                                                    | 016                                    |

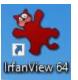

## **File Size**

https://www.irfanview.com/

| CROP:                                                    |                       | CHANGE COLOR DEPTH                                                          |                       | Sharpen: 1                  | (1 - 99)       |
|----------------------------------------------------------|-----------------------|-----------------------------------------------------------------------------|-----------------------|-----------------------------|----------------|
| X-pos: 0 Y-pos: 0<br>Width: Height:                      | (can be<br>negative)  | <ul> <li>16,7 Million colors (24 BP)</li> <li>256 Colors (8 BPP)</li> </ul> | -)                    | Brightness:                 | (-255 - 255)   |
|                                                          | Right top             | 16 Colors (4 BPP)                                                           |                       | Contrast:                   | (-127 - 127)   |
| comer: Center                                            | Get current sel.      | 2 Colors (black/white) (1 E                                                 | 3PP)                  | Gamma correction:           | (0.01 - 6.99)  |
| O Left bottom                                            | Right bottom          | Custom colors: 0                                                            | (2 - 256)             | Saturation                  | (-255 - 255)   |
| RESIZE:                                                  |                       | 🔽 Use Floyd-Steinberg dithe                                                 | ring                  | Color balance - R:          | (-255 - 255)   |
| ◯ Set new size:                                          |                       | Use best color quality (slo                                                 | wer for large images) | Color balance - G:          | (-255 - 255)   |
| Set one or both sides to<br>Width: He                    | ight:                 |                                                                             |                       | Color balance - B:          | (-255 - 255)   |
|                                                          |                       | Auto-adjust colors                                                          |                       | Blur filter: 1              | (1 - 99)       |
| O Set long side to:                                      | pixels     cm         | Horizontal flip                                                             |                       | Median filter: 3            | (3 - 9)        |
| Set short side to:                                       | inches                | Vertical flip Rotate left                                                   |                       | Fine rotation:              | (-360.0 - 360. |
|                                                          |                       |                                                                             |                       |                             |                |
| Set image size to:                                       | MegaPixel             | Convert to grayscale                                                        |                       | MISCELLANEOUS:              |                |
| Set new size as percentage<br>Width: 40.00 %, Height: 40 |                       | Negative                                                                    |                       | Overwrite existing files    |                |
|                                                          |                       | Auto-crop borders                                                           |                       | Delete original files after |                |
| Preserve aspect ratio (propo                             | and the second second | Canvas size                                                                 | Settings              | Create subfolders in des    |                |
| Use Resample function (bet                               |                       |                                                                             |                       | Save files with original d  |                |
| This is the maximal size (if be                          |                       | Add overlay text                                                            | Settin                |                             | -              |
| This is the minimal size (if bo                          | Second Second         | Add watermark image                                                         | Settings              | Custom processing order     | Change order   |
| Resize based only on new/                                |                       | Replace color                                                               | Settin                | Load settings               | Save settings  |
| Don't enlarge smaller images                             | 3                     | Add border/frame                                                            | Settings              | Load settings               | Jave settings  |
| Don't shrink bigger images                               | 00                    | RGB to:                                                                     |                       | ОК                          | Cancel         |

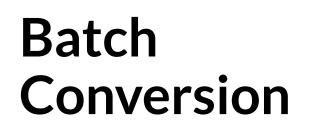

#### Heatch conversion InfanView 6 Work as: 1 📂 🖽 🕶 0 Look in: upload V Batch conversion O Batch rename ~ $\checkmark$ $\checkmark$ ~ O Batch conversion - Rename result files 2 Quick access Batch conversion settings: 調算算算 Output format: JPG - JPG/JPEG Format Options V Desktop Goldey Beacom Goldey Beacom Institutional Interim Report Use advanced options (for bulk resize...) Advanced Interim Repor... College Evening... Self-Study Jun... February, 1973 Batch rename settings: $\checkmark$ $\checkmark$ ~ $\sim$ Libraries Name pattern: image### Options 読を説 This PC Interim Report Interim Report Interim Report Interim Report February, 1974 October, 1972 October, 1974 October, 1973 Network File name: Files of type: Common Graphic Files Output folder for result files: (or placeholders, like: \$D) Sort files Add Remove Move up Load TXT C:\Users\Briana Daly\OneDrive - Goldey-Beacom College\D Add all Remove all Move down Save as TXT Input files: (424) Browse Use current ("Look in") folder C:\Users\Briana Daly\OneDrive - Goldey-Beacom College\Desktop\upload\Interim Report February, 1974\001 🔨 C:\Users\Briana Daly\OneDrive - Goldey-Beacom College\Desktop\upload\Interim Report February, 1974\001 C:\Users\Briana Daly\OneDrive - Goldey-Beacom College\Desktop\upload\Interim Report February, 1974\001 Include subfolders (for "Add n: not remembered) C:\Users\Briana Daly\OneDrive - Goldey-Beacom College\Desktop\upload\Interim Report February, 1974\001 C:\Users\Briana Daly\OneDrive - Goldey-Beacom College\Desktop\upload\Interim Report February, 1974\001 Show Preview image C:\Users\Briana Daly\OneDrive - Goldey-Beacom College\Desktop\upload\Interim Report October, 1972\0016 C:\Users\Briana Daly\OneDrive - Goldey-Beacom College\Desktop\upload\Interim Report October, 1972\0016 C:\Users\Briana Daly\OneDrive - Goldey-Beacom College\Desktop\upload\Interim Report October, 1972\0016 C:\Users\Briana Daly\OneDrive - Goldey-Beacom College\Desktop\upload\Interim Report October, 1973\0016 Start Batch C:\Users\Briana Daly\OneDrive - Goldey-Beacom College\Desktop\upload\Interim Report October, 1973\0016 C:\Users\Briana Daly\OneDrive - Goldey-Beacom College\Desktop\upload\Interim Report October, 1973\0016 C:\Users\Briana Daly\OneDrive - Goldey-Beacom College\Desktop\upload\Interim Report October, 1974\0016 Run test rename Preview image C:\Users\Briana Daly\OneDrive - Goldey-Beacom College\Desktop\upload\Interim Report October, 1974\0016 C:\Users\Briana Daly\OneDrive - Goldey-Beacom College\Desktop\upload\Interim Report October, 1974\0016 C:\Users\Briana Daly\OneDrive - Goldey-Beacom College\Desktop\upload\Interim Report October, 1974\0016 Cancel C:\Users\Briana Daly\OneDrive - Goldey-Beacom College\Desktop\upload\Interim Report October. 1974\0016 <

#### https://www.irfanview.com/

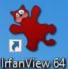

## Collections

- Beacom College
- Business Training Center
- College Catalogs
- Goldey College
- Goldey-Beacom College
- Goldey-Beacom College Sports
- Graduations
- Income Tax Returns
- Institutional Advancement
- International Student Association Journals
- Student Organizations
- Wilmington Business College

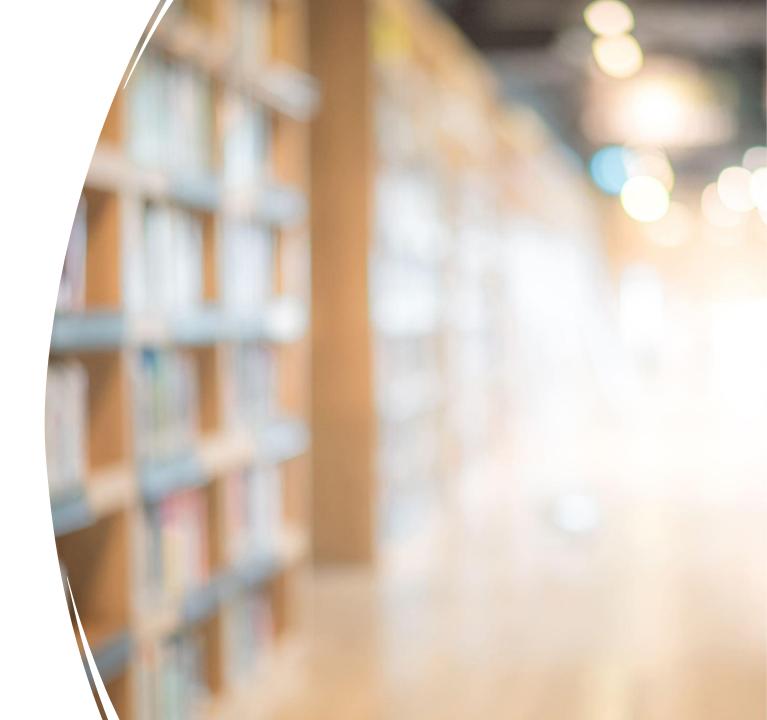

## Quartex Uploader

- 1. Select **Assets** as the type of content.
- 2. Select the **collection** you would like to upload to.
- 3. Click the **Browse** folder option to start uploading assets.

|                                                                                        |                                                             | (Optional) Select the collection you we          | vuld like to unload to:                                |                                                           |                                   |
|----------------------------------------------------------------------------------------|-------------------------------------------------------------|--------------------------------------------------|--------------------------------------------------------|-----------------------------------------------------------|-----------------------------------|
|                                                                                        |                                                             | Select collection                                |                                                        |                                                           |                                   |
| ct a folder to start uploading assets. All supporte                                    | I files in this folder will be unloaded to Quarter          |                                                  |                                                        |                                                           |                                   |
|                                                                                        | a mes in and rolder millibe uprodued to Quarte.             |                                                  |                                                        |                                                           |                                   |
| ect folder                                                                             |                                                             |                                                  |                                                        | 3                                                         | Br                                |
| verwrite existing files                                                                |                                                             |                                                  |                                                        | <u> </u>                                                  |                                   |
| verwrite existing mes                                                                  |                                                             |                                                  |                                                        |                                                           |                                   |
|                                                                                        |                                                             |                                                  |                                                        |                                                           |                                   |
| Important: Every item within your selected folder will be u<br>Quartex data structure. | loaded to Quartex as an asset - individual files will beco  | me single-item assets and any folders will becom | e multi-item assets containing the files from that fol | der. Any subfolders found within a folder will fail on up | oad, since they are not supported |
| If you have chosen to overwrite existing files, any existing                           | files in Quartex will be replaced by an uploaded file of th | e same name and file type. This action cannot be | undone.                                                |                                                           |                                   |
|                                                                                        |                                                             |                                                  |                                                        |                                                           |                                   |
| Supported file types: .aif, .aiff, .avi, .bmp, .cpd, .flac, .gif,                      | p2, .jpeg, .jpg, .jpg2, .mkv, .mov, .mp3, .mp4, .mpg, .pdf, | .png, .tif, .tiff, .wav, .wave, .wma, .wmv       |                                                        |                                                           |                                   |
|                                                                                        |                                                             |                                                  |                                                        |                                                           |                                   |
|                                                                                        |                                                             |                                                  |                                                        |                                                           |                                   |

Upload

## Uploading

## Completed

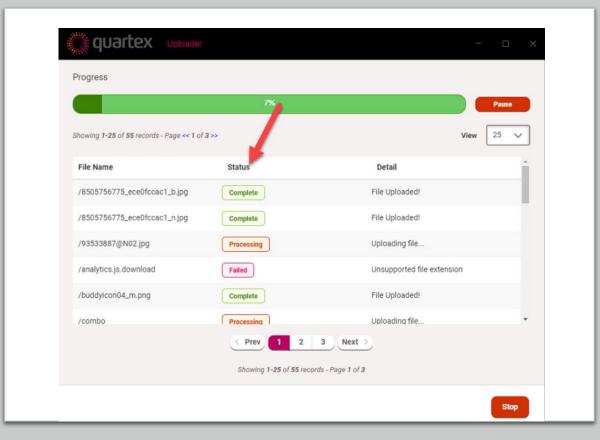

| -                                         | Upload Comp                       | lete                           |                         | Requeue   |
|-------------------------------------------|-----------------------------------|--------------------------------|-------------------------|-----------|
| ummary                                    |                                   |                                |                         |           |
|                                           | (s) have been uploaded successfu  |                                |                         |           |
| A total of 0 record<br>these files again. | (s) have not been uploaded. See b | elow for details and click Red | queue if you want to tr | to upload |
| these mes again.                          |                                   |                                |                         |           |
| howing 0-0 of 0 record                    | s - Page << 0 of 0 >>             |                                | View                    | 25 🗸      |
| Requeue                                   | File Name                         | Status                         | Detail                  | ÷         |
|                                           | Prev                              | 1 Next >                       |                         |           |
|                                           | Showina 0-0 o                     | f 0 records - Page 0 of 0      |                         |           |
|                                           |                                   |                                |                         |           |
|                                           |                                   |                                |                         |           |
|                                           |                                   |                                |                         |           |

### **Data for Selected Content**

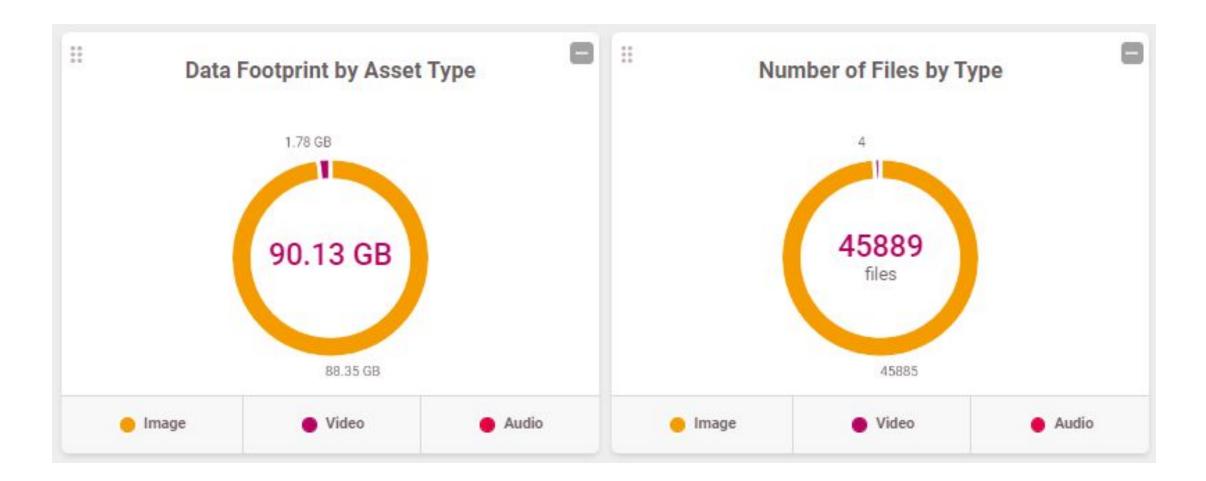

#### **Best Practices**

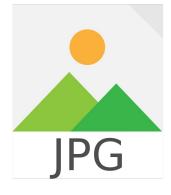

#### This Photo by Unknown Author is licensed under CC BY-SA

- JPEG images = 300 dpi
- Keep a running document with a list of the files and folder names

#### 1-Past Sports

2014-15 Goldey-Beacom College Winter Spring Athletics Banquet

00001 (1) - 00001 (6)

Thursday, April 20, 2010 News Journal

00001 (7) - 00001 (10)

• 00001 (29) - 00001 (32)

00001 (29) - 00001 (32)

• January 22, 1951 Alpha Beta Sorority

00001 (33) - 00001 (38)

1951-1952 Basketball Season

00001 (44) - 00001 (45)

### **Lessons Learned**

- Compound objects need to be created prior to upload.
- Folder structures
- File name character length
- Alphanumeric sorting
- PDF documents cannot be uploaded with a compound object
- PDFs will transition to .jpeg files automatically

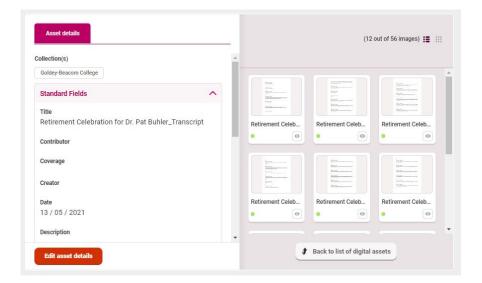

## What's next?

- Import more historical archives
- Improve metadata
- Identify the people in the images
- Run OCR

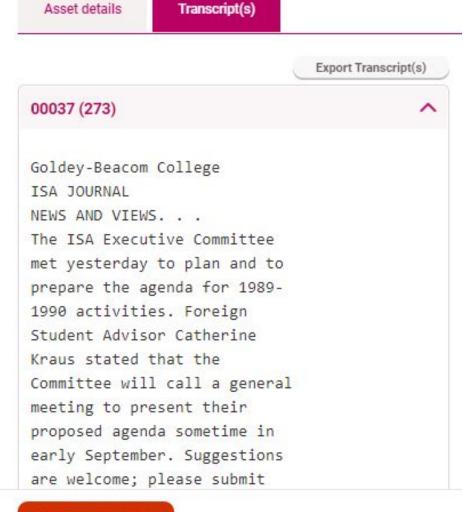

**Edit asset details** 

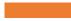

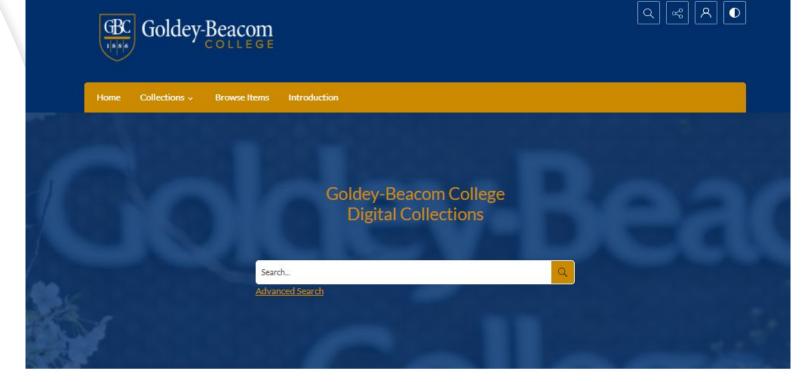

### **Public Site**

#### About our collections

This collection includes photographs, ledgers, papers, and ephemera related to the history of Goldey-Beacom College since 1886.

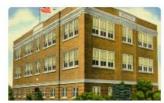

Wilmington Commercial College

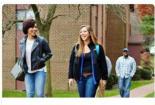

Goldey College

This collection includes photographs, ledgers, papers, and ephemera related to Goldey College.

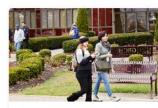

#### Beacom College

This collection includes photographs, ledgers, papers, and ephemera related to Beacom College.

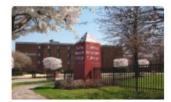

Goldey-Beacom College

This collection includes photographs, ledgers, papers, and ephemera related to Goldey-Beacom College.

This collection includes photographs, ledgers, papers, and ephemera related to the Wilmington Commercial College.

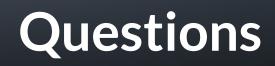

## **Contact Information**

#### **Goldey-Beacom** College

Russell Michalak, MLIS (<u>michalr@gbc.edu</u>) & Briana Daly, MLIS (<u>dalybm@gbc.edu</u>)

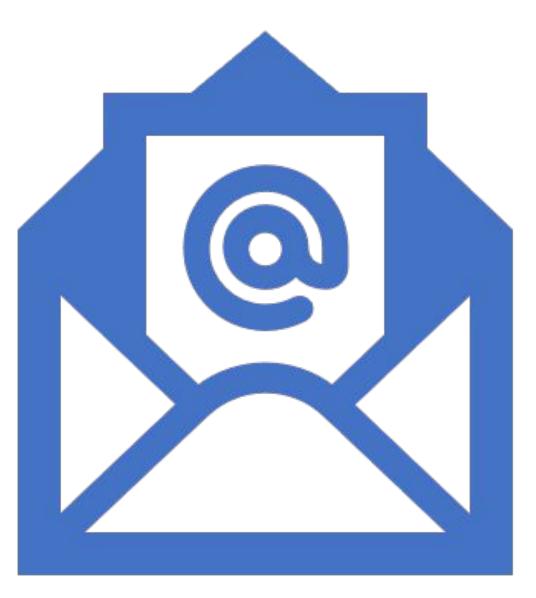